# What is R?

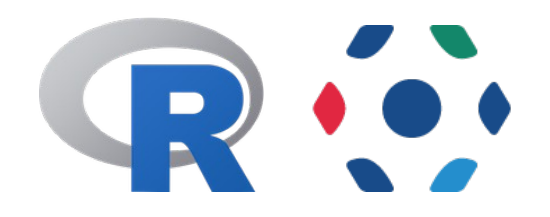

Statistics Package like SPSS, Minitab, etc. but R is free and opensource

Can be used as command line application (no GUI) or as programming language

Some language features:

- Functional
- Dynamic typed
- Call-by-value
- Built in support for matrices, complex numbers
- 4(?) different approaches for OOP

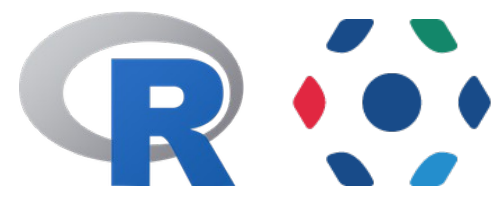

## Why we should improve R support

- R is taking over in science in general
- Lots of bioinformatics and a substantial amount of image analysis packages available, e. g. <https://cran.r-project.org/web/views/MedicalImaging.html>
- Scripts can run on client and server side
- Easy, straightforward using the Java Gateway and rJava

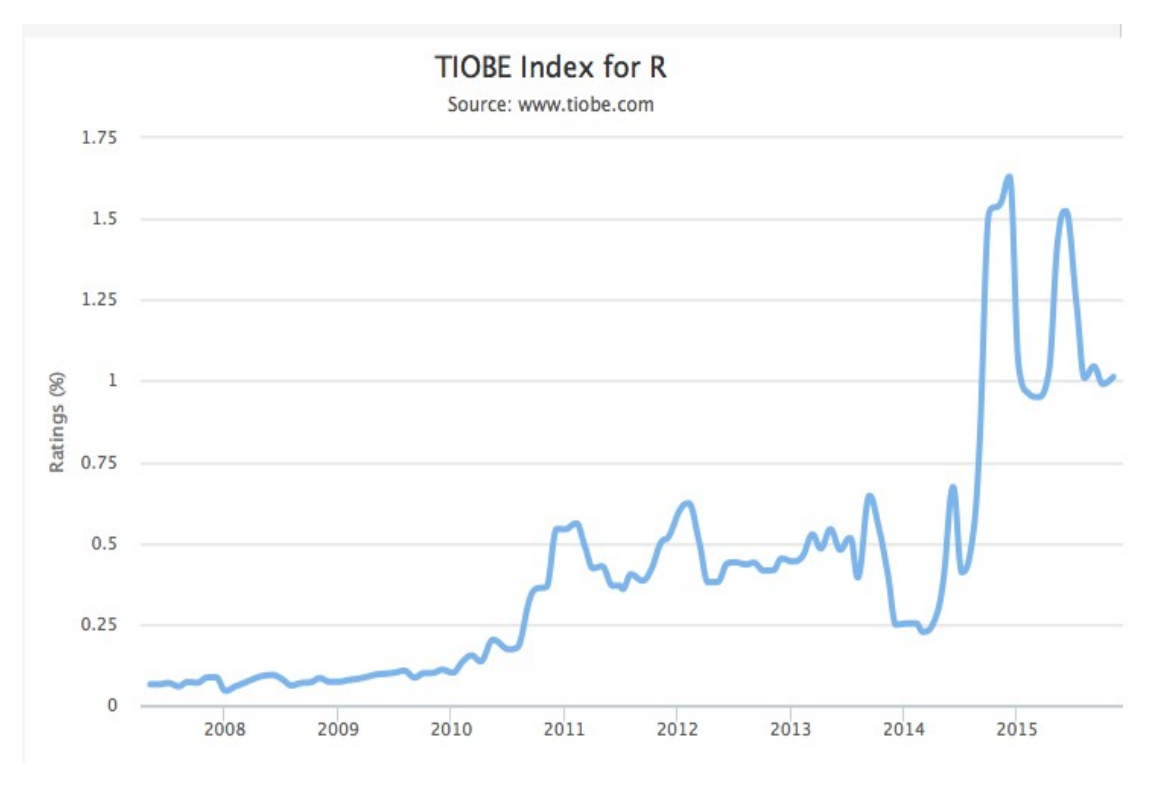

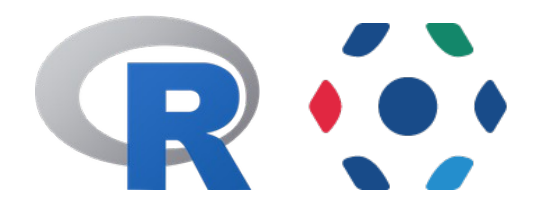

## Why we should not

- There is already an indirect way to interact with OMERO by directly accessing the files on the server and using RBioformats package ( <https://github.com/aoles/RBioFormats>) (has not been updated since 5.0.8)
- Maybe there is no demand?

Email from 2011 and a Trello card from 2013 for R support in OMERO

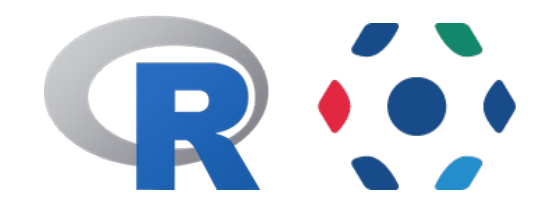

### Examples and "R toolbox"

- Add examples to documentation for using the Java Gateway via rJava
- Build a "toolbox" of methods to make the interaction with R and OMERO more convenient  $\rightarrow$  Needs more external input, use cases, etc.
- Create a Dockerfile building on top of r-base: latest

<https://github.com/dominikl/rOMERO>

### Example – Connect to OMERO and build data frame

source("R/gateway.R") # Connect to OMERO connect("user", "test", "localhost") # The dataset we're dealing with and the name of tags datasetId  $<-101$ treatment1Tag <- "treatment1" treatment2Tag <- "treatment2" # Define the data frame  $df \leq -$  data.frame(Treatment1 = logical(), Treatment2 = logical(), CellSize = numeric()) # Loop over the images and gather the data for(image in images) { annos <- listImageAnnotations(image) rois <- listROIs(image) treatment1 <- FALSE treatment2 <- FALSE for(anno in annos) { if(.jinstanceof(anno, "omero/gateway/model/TagAnnotationData")) { tag <- .jcast(anno, "omero/gateway/model/TagAnnotationData") value <- tag\$getTagValue()  $if(value == treatment1Taq)$ treatment1 <- TRUE  $if(value == treatment2Taq)$ treatment2 <- TRUE } } for (roi in rois) { row <- c(treatment1, treatment2, as.numeric(roi\$getArea()))  $df[$ nrow(df) + 1,  $]$  <- row } } # Disconnect again disconnect()

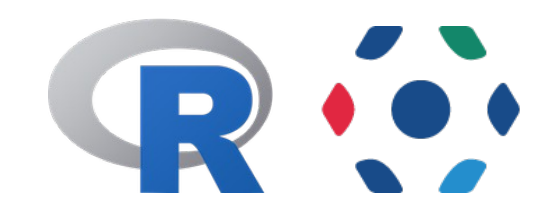

Example – Plot data

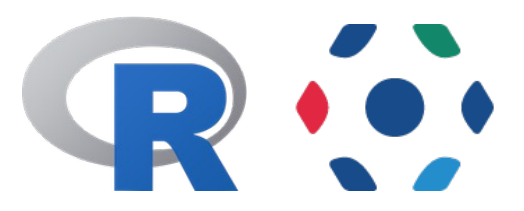

# Plot the data for a brief overview boxplot(df\$CellSize~df\$Treatment1+df\$Treatment2, ylab = "Cell Size", xlab ="Treatments", names = c("Control", "Treatment1", "Treatment2", "Combined"), col = c("red", "green", "green", "green"))

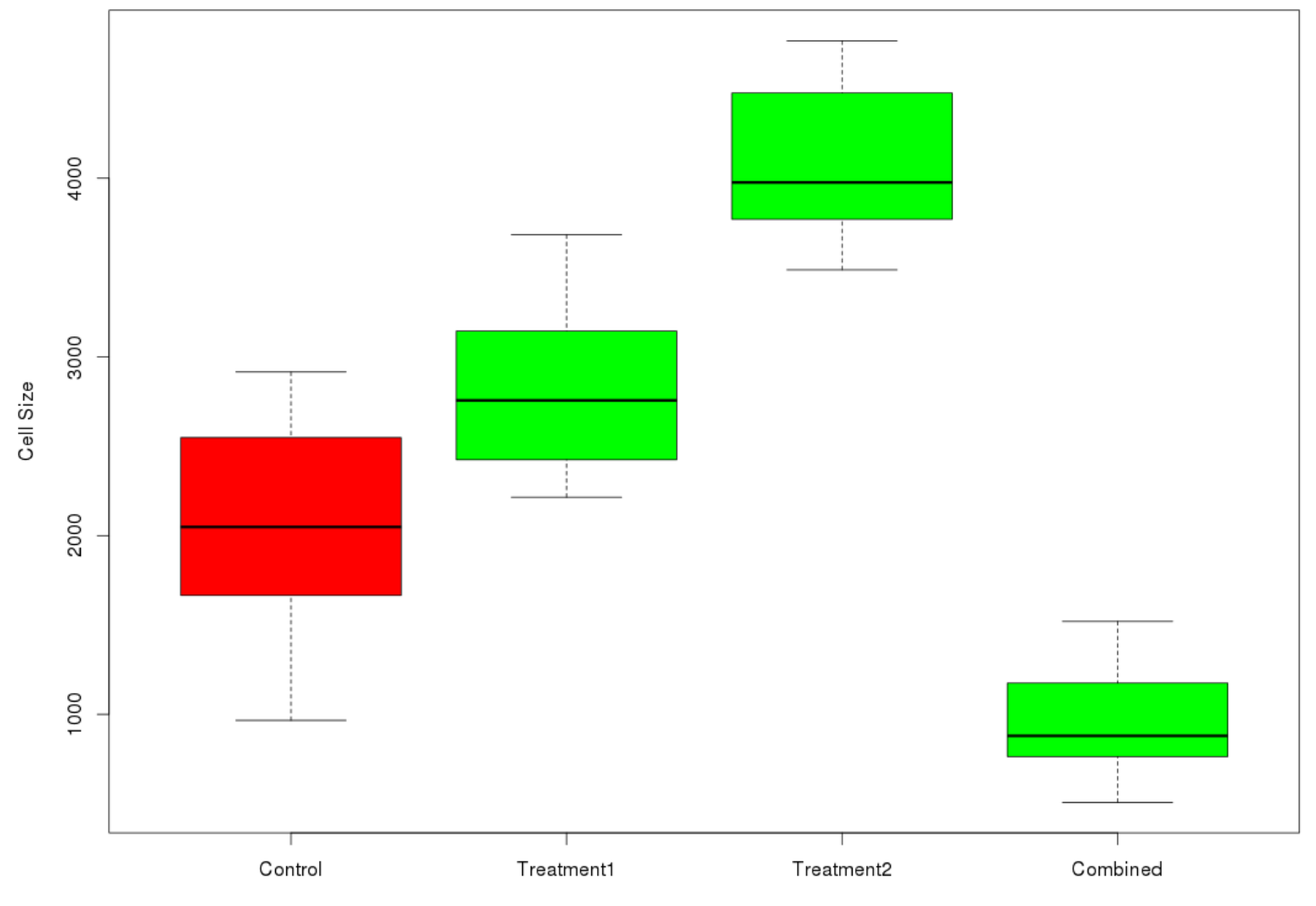

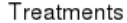

#### Example - Attach plot to OMERO Dataset

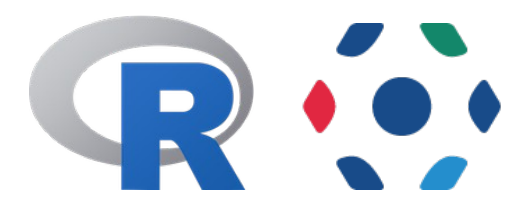

tmpfile <- "/tmp/boxplot.png" png(tmpfile) boxplot(df\$CellSize~df\$Treatment1+df\$Treatment2, ylab = "Cell Size", xlab ="Treatments", names = c("Control", "Treatment1", "Treatment2", "Combined"), col = c("red", "green", "green", "green")) dev.off() addFile(tmpfile, dataset)

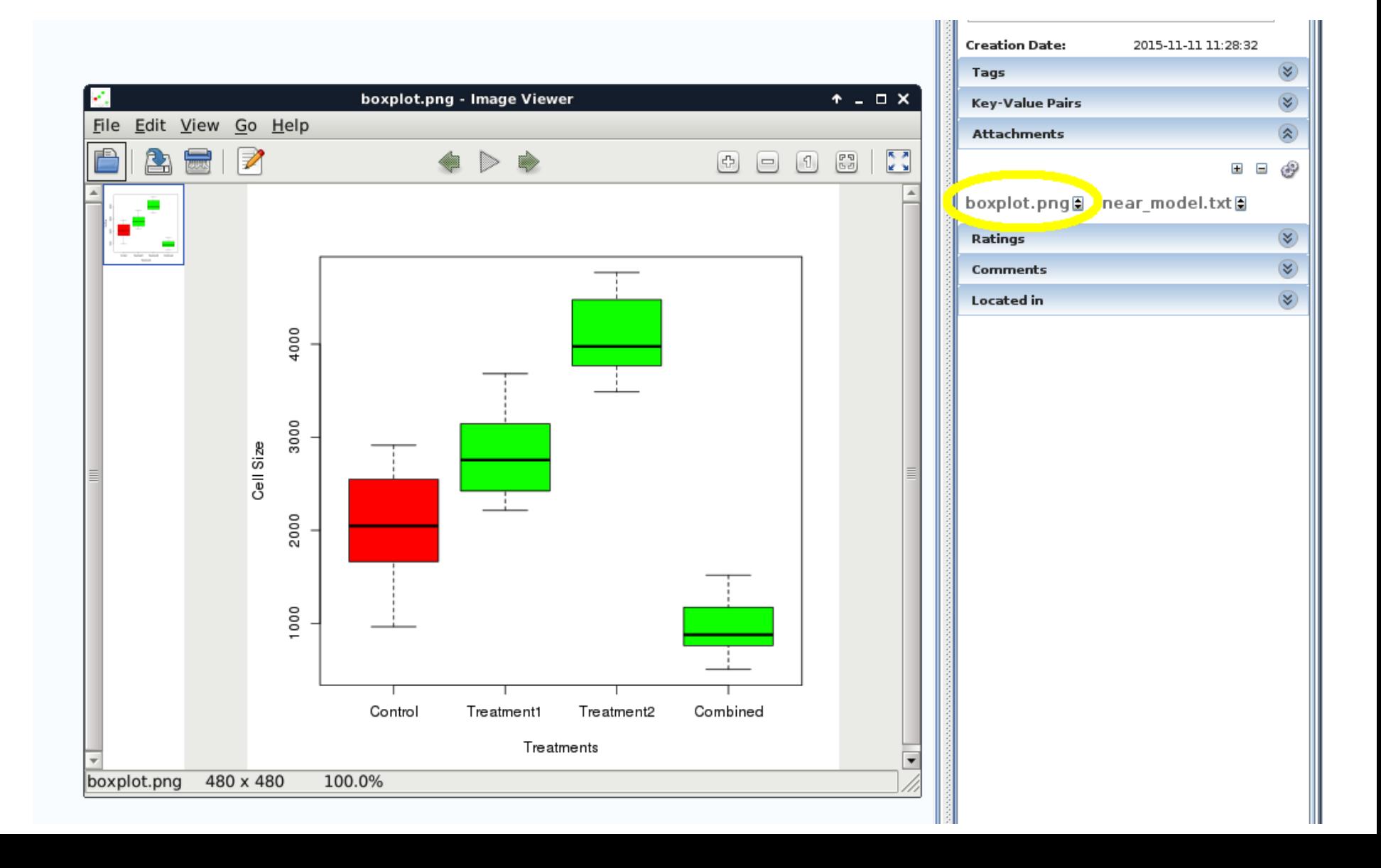

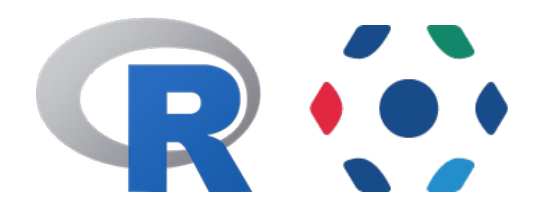

# Build a model model <- lm(df\$CellSize~as.factor(df\$Treatment1)\*as.factor(df\$Treatment2))

# Attach the results to the dataset tmpfile <- "/tmp/linear\_model.txt" sink(tmpfile) summary(model) sink() addFile(tmpfile, dataset)

tmpfile <- "/tmp/linear\_model.png" png(tmpfile) # Display four plots in one  $par(mfrow=c(2,2))$ plot(model) dev.off() addFile(tmpfile, dataset)

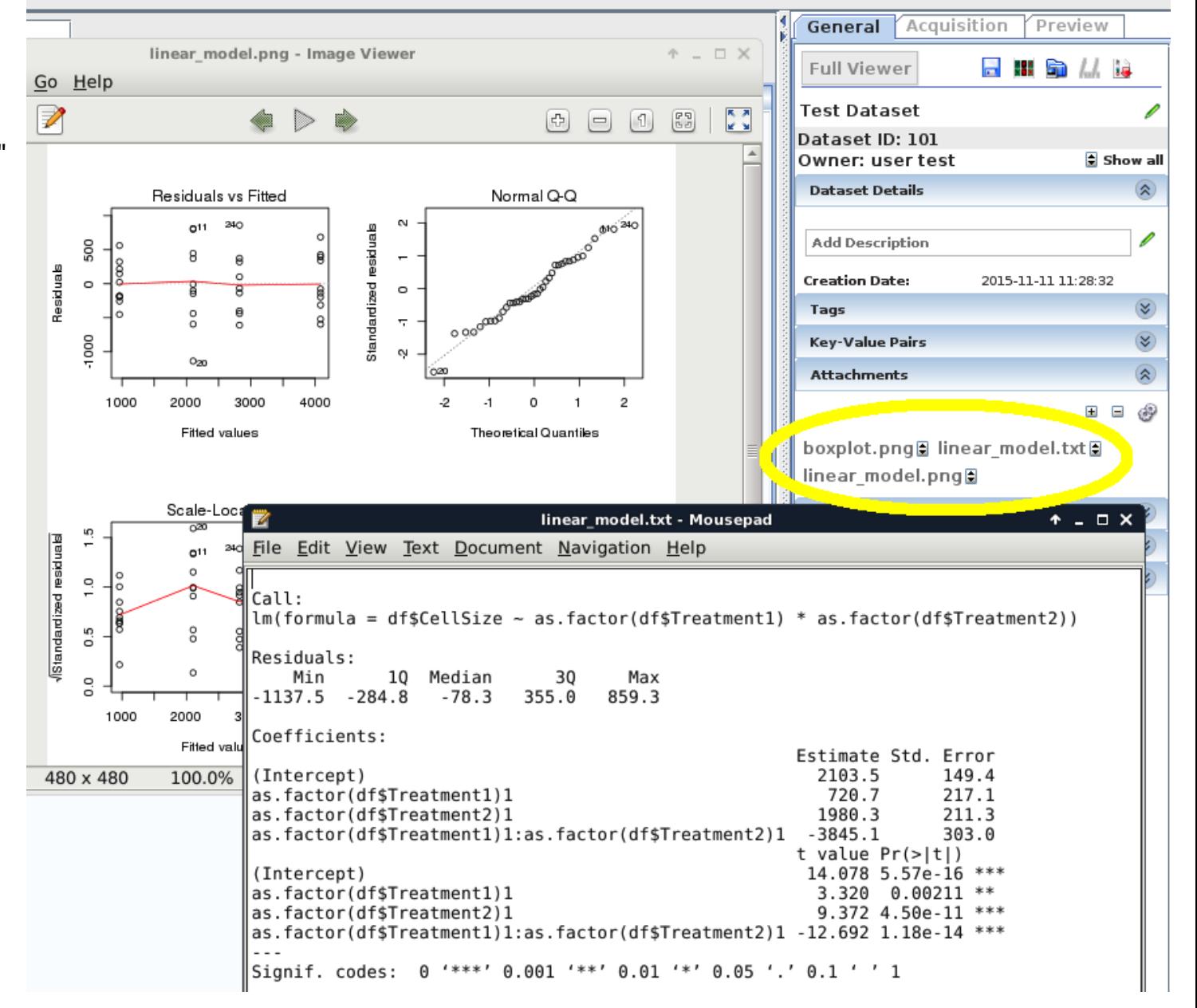